# Bedeckungsereignisse beobachten

#### *von Nikolai Wünsche, IOTA‐ES*

Bedeckungsereignisse sind, allgemein gesagt, Ereignisse, bei denen ein Himmelskörper durch seine Bewegung um die Sonne einen weiter entfernten Himmelskörper für einen irdischen Beobachter ver‐ deckt. Am Häufigsten sind Bedeckungen von Sternen ‐ sprich 'Sternbedeckungen' ‐ durch Erdmond, Klein‐, Zwerg‐ oder große Planeten sowie deren Monde.

(Genau genommen ist auch eine Sonnenfinsternis ein Bedeckungsereignis.)

Jahrzehntelang war die Beobachtung von Sternbedeckungen durch den Mond eine Domäne der Ama‐ teurastronomie. Mit den gewonnenen Ergebnissen wurde die Ungleichmäßigkeit der Erdrotation überwacht, die rechnerische Modellierung der Mondbahn korrigiert und Daten über die Topografie des scheinbaren Mondrandes gesammelt. Das geschah in enger Verzahnung mit der Fachastronomie. Im Zeitalter von Atomuhren, Laserreflektoren auf dem Mond und Raumsonden wie dem "Lunar Reconnaissance Orbiter", der u. a. die Topografie des Mondes auf Dezimeter genau vermisst, sind diese Bereiche wissenschaftlich nicht mehr interessant.

Kann man Bilder mit hoher Frequenz (> 100/s) gewinnen, kann man auch bei Sternbedeckungen durch den Mond noch wissenschaftlich interessante Ergebnisse gewinnen, z. B.

‐ scheinbare Sterndurchmesser bei nahen Riesensternen messen oder

‐ Entdeckung bzw. Vermessung sehr enger Doppel‐ oder Mehrfachsternsysteme.

Beobachtbare Sternbedeckungen durch Himmelskörper mit einer Atmosphäre, meist Planeten oder große Monde von Planeten, sind selten, aber von besonderem Interesse. Die Photometrie der nicht schlagartigen Helligkeitsänderungen bei Ein‐ und Austritt lässt viele Rückschlüsse auf die Ausdeh‐ nung, Dichteverlauf und Struktur der Atmosphäre des Himmelskörpers zu.

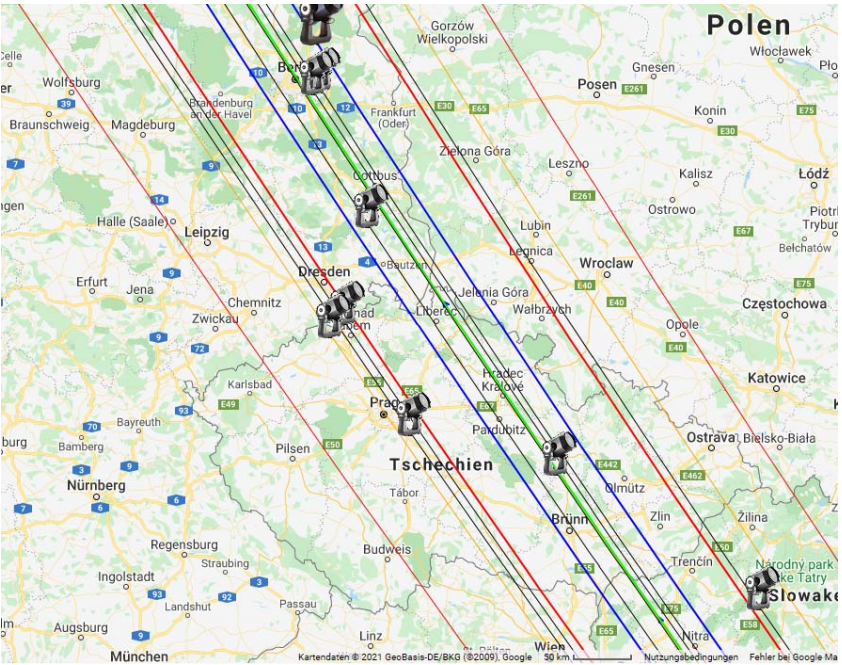

*Abbildung 1: Vorhersagekarte der Bahn eines Kleinplaneten‐Schattens auf der Erde. Innerhalb der blauen Linien wird die Schattenbahn erwartet. Die roten Linien zeigen die Fehlergrenzen 1‐sigma und 2‐sigma. Bild: Pavlov, Occult‐Watcher, Karte: Google/Kartenbasis‐DE/BKG*

Bei Zwergplanet Pluto konnte man so feststellen, dass sich seine Atmosphäre jetzt, da er sich von der Sonne entfernt, anders ver‐ ändert als in Modellen ange‐ nommen.

Auch das schwache Ringsys‐ tem des Uranus wurde bei einer Sternbedeckung ent‐ deckt.

Aktuell im Fokus der Wissen‐ schaft stehen Sternbede‐ ckungen durch Kleinkörper des Sonnensystems. Jüngere Beobachtungen sowie Raum‐ fahrtmissionen zeigen, dass die Kleinplaneten und Kome‐ ten fast immer ganz anders aussehen, als es zuvor ange‐ nommen wurde. Die Diversi‐ tät scheint unerschöpflich.

Selbst Monde und Ringe um Kleinplaneten wurden wiederholt durch Sternbedeckungsbeobachtun‐ gen gefunden.

Bedeckt ein Kleinplanet einen Stern, kann man den Verlauf des Sternschattens auf der Erdoberfläche vorherberechnen. Heute sind die Vorhersagen meist auf einige 10 Kilometer genau. Das erhöht die Wahrscheinlichkeit, bei einem Ereignis auch wirklich eine Bedeckung zu sehen.

Stehen möglichst viele Beobachter in unterschiedlicher Entfernung zum Pfad des Sternschattens auf der Erdoberfläche, sieht jeder eine andere Sehne, einen anderen Schnitt durch den Kleinplaneten (vgl. Abb. 1). Das äußert sich zunächst in einer unterschiedlichen Dauer und Zeitpunkt der Bedeckung bei jedem einzelnen Beobachter. In der Zusammenschau der Ergebnisse kann man einen präzisen Umriss des Planetoiden zeichnen. Da der Schatten meist sehr schnell über das Sichtbarkeitsgebiet zieht, sehen alle Beobachter den Kleinplaneten ‐ auf seine Rotation bezogen ‐ praktisch im selben Moment. Mit *einer* Beobachtung kann man also ein *2D‐Modell* erzeugen. Schon das ist interessant, da man eine ziemlich genaue Bestimmung der realen Größe machen kann und die Form abschätzen kann. Da sich die Größe des winzigen Himmelskörpers von der Erde aus sonst nur über seine schein‐ bare Helligkeit und ein angenommenes Rückstrahlvermögen (Albedo) bestimmen lässt, bedeutet die Vermessung mit dieser Methode eine massive Verbesserung der Genauigkeit! Die auf diese Weise ermittelten Dimensionen der Kleinkörper erwiesen sich oft als ganz anders als die aus dem Albedo vermuteten Werte.

Gelingen im Laufe der Zeit mehrere solcher Beobachtungen eines Kleinplaneten, bekommt man im‐ mer neue 2D‐Modelle einer bestimmten Rotations‐Situation, mit denen existierende 3D‐Modelle evaluiert werden können.

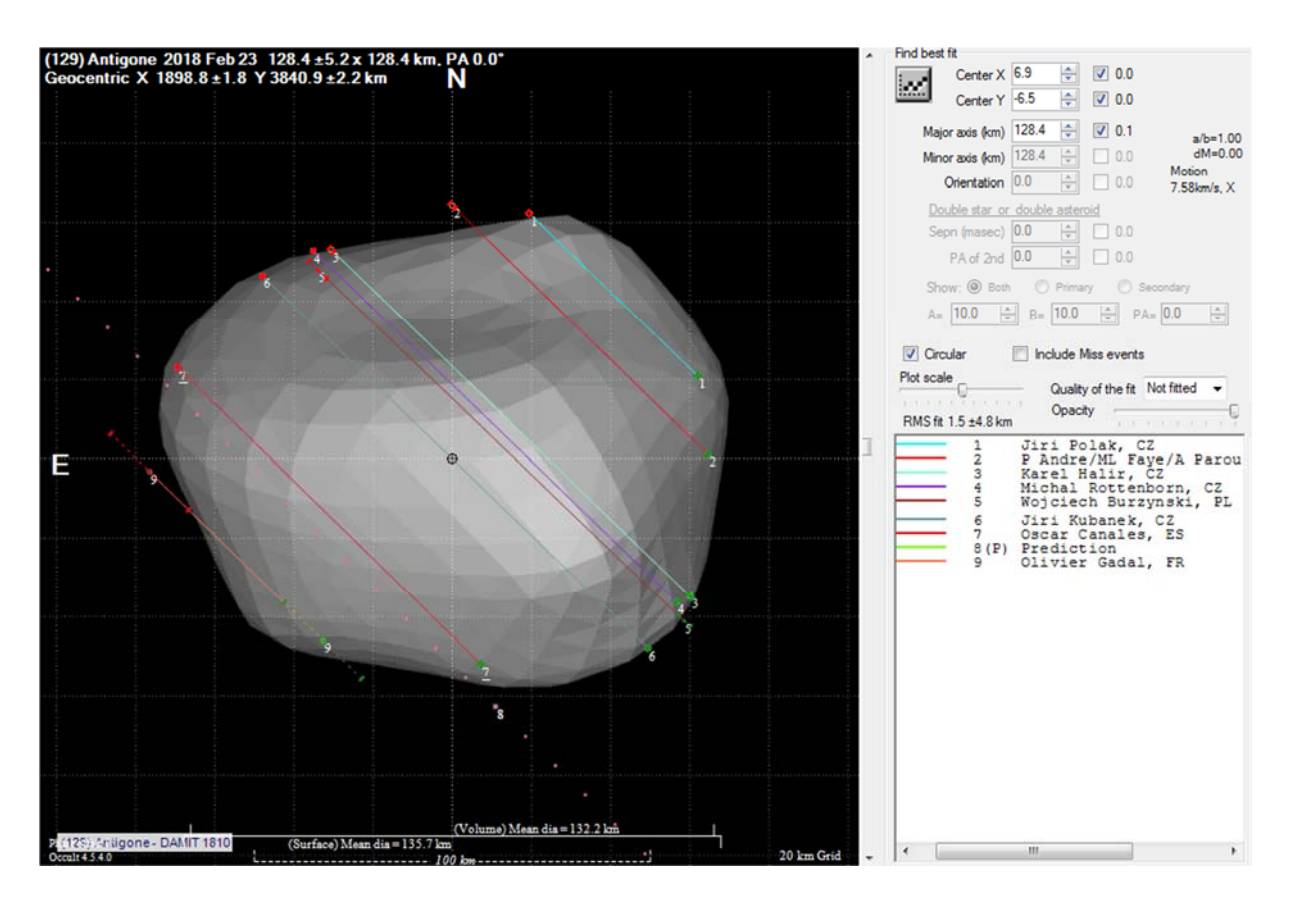

Abbildung 2: Schnittlinien ("Chords") aus Beobachtungen vor einem 3D-Modell von DAMIT. Bild: Frappa/Herald, euras*ter.net*

# **Planung und Auswahl von Beobachtungen**

Sternbedeckungen durch den Mond kann man sich vorab in einem Sternkartenprogramm wie , Guide' anschauen. Berechnete Vorhersagen als Tabelle generiert man am besten mit der kostenlosen Soft‐ ware , Occult<sup>1</sup> von Dave Herald.

Die Berechnung von Vorhersagen von Sternbedeckungen durch Kleinplaneten ist komplex und erfor‐ dert extrem genaue aktuelle Positionsdaten von Sternen und Kleinkörpern. Auch für diese Ereignisse kann man sich Vorhersagen durch , Occult' rechnen lassen.

Am Bequemsten für Beobachter ist die Nutzung der Software , OccultWatcher<sup>12</sup> (OW). Sie führt verschiedene Vorhersagen zusammen. Außerdem kann sich dort jeder Beobachter mit seinem Standort eintragen und sich für bestimmte Ereignisse anmelden. So lässt sich sehr gut sehen, ob bei einem wichtigen Ereignis vielleicht noch Bereiche nicht durch Beobachter besetzt sind.

Als Beobachter kann man seine Beobachtungen damit bequem planen und verpasst keine interessan‐ ten Ereignisse mehr.

Nahe liegende Auswahlkriterien sind Uhrzeit, Sternhöhe, Azimut und kombinierte Helligkeit von Stern und Kleinplanet (sie verschmelzen kurz vor bis kurz nach dem Ereignis).

Auch wenn man einen freien Horizont haben sollte: Bei Sternhöhen unter 20° läuft das Licht sehr weit durch die Erdatmosphäre – das führt meistens zu starker Szintillation. Das Bild des Sterns wird instabil; kurze Bedeckungen und geringe Helligkeitsänderungen sind kaum mehr sicher zu registrie‐ ren.

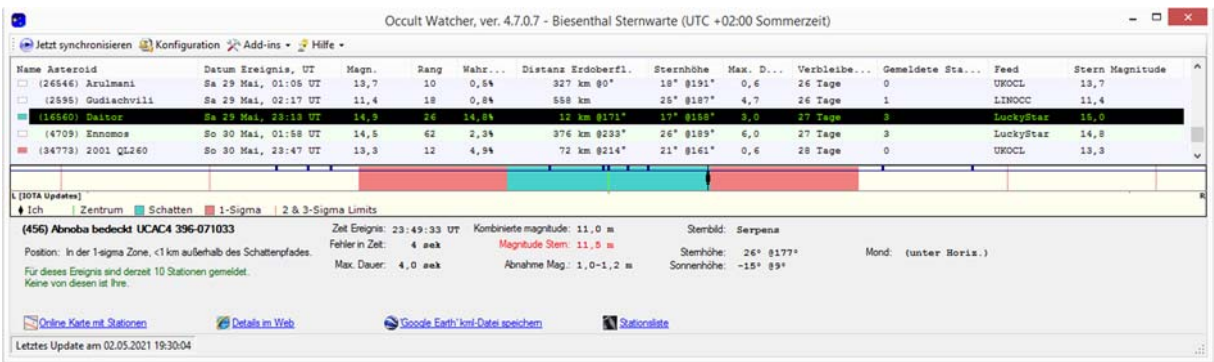

#### *Abbildung 3: Vorhersagefenster im Occult‐Watcher für eine Station*

Nicht ganz so offensichtlich als Kriterium ist die Wahrscheinlichkeit, eine Bedeckung an der eigenen Station tatsächlich zu sehen. In den Vorhersagen verbirgt sich unter dem Begriff "Rang" die Wahrscheinlichkeit für eine tatsächlich beobachtete Bedeckung, wenn man genau auf der Zentrallinie stünde. Ein "Rang 5" bedeutet 5% Wahrscheinlichkeit einer Bedeckung auf der Zentrallinie. Je weiter weg man von der Zentrallinie steht, desto geringer wird die Wahrscheinlichkeit. Wenn man

z. B. ein "Rang 100"-Ereignis hat, aber 700km abseits der Zentrallinie beobachtet, ist die Wahrscheinlichkeit für die eigene Station vielleicht nur noch 0,3%.

Die tatsächliche Wahrscheinlichkeit für den eigenen Standort wird für jedes Ereignis im , OW' ebenfalls angegeben.

Die meisten Beobachter beobachten erst ab einigen Prozent Wahrscheinlichkeit. Ereignisse mit 0,1% Bedeckungswahrscheinlichkeit zu beobachten, scheint vielleicht Zeitverschwendung zu sein. So könn‐ ten auch mal Doppel‐Planetoiden oder ein Planetoiden‐Mond unentdeckt bleiben…

Wichtig ist, auch die Helligkeitsabnahme und die Belichtungszeit realistisch zu beurteilen. Ist der Kleinplanet nicht viel dunkler, sondern gleich hell oder gar heller als der Stern, ändert sich an der kombinierten Helligkeit bei einer Bedeckung nicht viel. Mit einer 8‐bit‐Helligkeitsauflösung (alle

<sup>1</sup> http://www.lunar‐occultations.com/iota/occult4.htm#new

<sup>2</sup> https://www.occultwatcher.net/

analogen Kameras wie Mitron, Watec…) kommt man nicht weiter, erst die verbreiteten 12bit‐Kame‐ ras (PointGrey, QHY...) können ein ∆mag von 0,3mag und weniger auflösen.

Sehr kleine Himmelskörper haben logischerweise kleine Schatten. Die Schattenzone ist schmal, die Bedeckungsdauer beträgt nur Zehntelsekunden.

Die schmale Schattenzone macht es unwahrscheinlich, dass noch ein zweiter Beobachter dasselbe Ereignis erfolgreich beobachtet – alles hängt von der eigenen Beobachtung ab! Die kurze mögliche Bedeckungsdauer schränkt die mögliche Belichtungszeit ein. Sie soll nicht länger sein als ein Drittel der maximalen Bedeckungsdauer – sonst ist eine tatsächliche Bedeckung nicht mehr eindeutig zu messen.

#### **Zur Technik**

Visuelle Beobachtungen von Bedeckungen hellerer Sterne, sei es durch den Mond oder Kleinplane‐ ten, sind als Einstieg möglich. Unter http://www.iota‐es.de/flora2018x1/howtodo.pdf beschreibt Oli‐ ver Klös sehr anschaulich den Einstieg.

Natürlich sind visuelle Beobachtungen stets etwas individuelles und mit schwer einzuschätzenden Fehlermöglichkeiten behaftet. Deshalb sind sie für eine wissenschaftliche Verwertung der Daten un‐ geeignet. Daher sollte man ‐ bei gewecktem Interesse ‐ Kamerasysteme nutzen.

Kameras: Zur Beobachtung von Bedeckungsereignissen benötigt man Kameras mit relativ kleinen Sensoren. Nahezu quadratische Pixel sind für spätere Helligkeitsmessungen vorteilhaft. Die Größe der Pixel sollte nicht zu klein sein, sonst leidet die Empfindlichkeit der Kamera. Pixel‐Abmessungen von ca. 5..6 µm sind günstig. Eine Bildfeldgröße von z. B. 640 x 480 Pixel reicht völlig. Eine schnelle Schnittstelle (USB3, FireWire) ist USB2 vorzuziehen. Die Datenausgabe sollte mindes‐

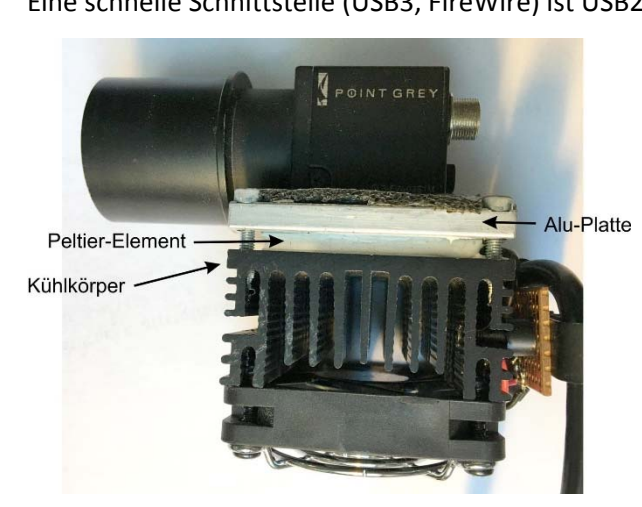

*Abbildung 4: Eine ältere Flea 3 von PointGrey, hier mit einer selbstgebauten Peltier‐Kühlung. Diese Kamera hat eine FireWire‐Schnittstelle und ist gut zur Beobachtung von Bedeckungsereignissen geeignet.*

tens 12bit‐Helligkeitswerte ausgeben können. Die Kamera muss schnelle Bildfolgen ohne Tot‐ zeiten erlauben. Deep‐Sky‐CCD‐Kameras mit rie‐ sigen Sensoren sind weniger geeignet. Idealerweise erlaubt die Kamera eine sehr hohe Bildfrequenz von  $\geq 100$  Bildern pro Sekunde. Viele Kameras gibt es als Farb‐ oder Mono‐ chrome‐Version. Die Monochrome‐Versionen der Kameras sind empfindlicher und damit we‐ sentlich besser geeignet.

Teleskope: Spiegelteleskope sind vorzuziehen, weil bei Refraktoren noch ein Infrarot‐Sperrfilter in den Strahlengang sollte. Ob Newton, SCT oder RC ist völlig unerheblich. Selbst nicht‐optimale Spiegel, die bei visuellen Beobachtungen enttäu‐ schen, sind für die Photometrie meist gut geeig‐ net. $3$ 

Je mehr Öffnung, umso besser: Kürzere Belich‐

tungszeiten, besseres Signal-Rausch-Verhältnis, bessere Reichweite (→ mehr Ereignisse beobachtbar). Doch auch mit kleinen Teleskopen kann man sinnvoll beobachten – es gilt die alte Binsenweisheit: "Jedes Fernrohr hat seinen Himmel".

Eine stabile Montierung mit guter Nachführung ist allerdings Pflicht. Eine "GoTo"-Funktionalität ist nützlich, um schwache Sterne schneller zu finden.

<sup>&</sup>lt;sup>3</sup> Nadelstichfeine Sterne, bei denen genau ein Pixel der Kamera beleuchtet wird, sind photometrisch sogar ein Problem. Da sollte man das Bild minimal defokussieren, um das Licht auf mehrere Pixel zu verteilen.

# **Grundsätzliches zur Beobachtung mit Kameras**

Ein Video oder eine Bildfolge eines Bedeckungsereignisses muss später bei der Auswertung photo‐ metriert werden. Man misst die Helligkeiten der Sterne auf den Einzelbildern. Damit das optimal funktioniert, muss man einige Punkte beachten:

‐ Brennweite so wählen, dass auch mindestens ein, besser ein paar mehr Sterne passender Hellig‐ keit als Vergleichssterne mit im Bildfeld sind. Man benötigt sie als Referenz zur Photometrie des bedeckten Sterns. Entweder kann man das passende Teleskop wählen, oder man verwendet ei‐ nen Brennweiten‐Reduzierer zum Verringern bzw. eine Barlowlinse zum Vergrößern der Brenn‐ weite.

Bei den meisten Aufgabenstellungen wird man das Bildfeld vergrößern wollen, also die Brenn‐ weite verringern, um genug Referenzsterne zu haben und weniger durch Luftunruhe beeinträch‐ tigt zu werden.

Ausnahmen wären Sternbedeckungen durch den Erdmond oder durch einen Jupitermond, der zur Bedeckungszeit sehr nahe des hellen Jupiters steht. In beiden Fällen benötigt man eine gute Winkelauflösung und wird eine große Brennweite verwenden wollen.

- ‐ Gain der Kamera nicht zu hoch einstellen, das Bild rauscht sonst zu stark.
- ‐ Belichtungszeit so wählen, dass der bedeckte Stern und die Referenzsterne mit gutem Signal‐ Rauschverhältnis abgebildet werden, aber nicht ins Blooming gehen, also nicht überbelichtet werden. Sonst ist eine genaue Photometrie unmöglich.
- Beachte den Grundsatz: Maximale Dauer des Ereignisses ≥ 3 x Belichtungszeit. Beispiel: Maximale Dauer ist mit 0,6 Sekunden vorhergesagt  $\rightarrow$  maximale Belichtungszeit 0,2 Sekunden.
- ‐ Nichts Unmögliches versuchen. Ein schlechtes Signal‐Rausch‐Verhältnis vereitelt die zuverlässige Auswertung der Beobachtung.

# **Videokamera Watec, Mintron und Co.**

Diese Kameras sind noch weit verbreitet und gut für Bedeckungsereignisse geeignet. Die Kameras lie‐ fern ein analoges Videosignal aus einer Cinch‐ oder BNC‐Buchse.

Um ein genaues Zeitsignal zu erhalten, muss ein "Video-Time-Inserter" (VTI) verwendet werden, der in den Signalweg des Videosignals eingeschleift wird. VTI haben ein GPS‐Modul, das neben der hoch genauen Zeitinformation auch den genauen Standort ins Videobild einblendet.

Das Videosignal sollte dann mit einem externen Framegrabber digitalisisert und in einem Computer gespeichert werden. Dafür genügt ein älterer Business‐Laptop4 mit USB 2‐Schnittstelle. Der Prozessor sollte mindestens ein Core 2 Duo ab 1,8GHz sein, dann hat der Rechner genug Rechenleistung, um keine Bilder zu verschlucken.

Software zur Videoaufzeichnung liegt vielleicht dem Framegrabber bei. Besser, man verwendet das kostenlose OccuRec von Hristo Pavlov: http://www.hristopavlov.net/OccuRec/OccuRec.html.

## **USB‐Guidingkameras**

Die analogen Kameras haben Nachteile:

- Bildwandlung digital (CCD) zu analog (Videosignal), im VTI analog  $\rightarrow$  digital und wieder zurück und im Computer wieder analog zu digital bringt Rauschen und andere Probleme.

- Kameraaufzeichnungen im ".avi"-Format sind nicht linear, d.h. eine quantitative Photometrie ist nicht möglich.

 ‐ Helligkeitsauflösung nur 8bit. Helligkeitskurven rauschen dadurch stärker, geringe Helligkeitsände‐ rungen (unter 0,3mag) sind nicht messbar.

Daher wurde mit der QHY5L‐IIM eine CMOS‐Guidingkameras mit USB‐Schnittstelle erprobt. Die D/A und A/D‐Wandlung entfällt, die Kamera ist besser steuerbar, die Bildgröße ist wählbar, die

<sup>4</sup> Business‐Laptops sind niedrigen Temperaturen und Feuchtigkeit eher gewachsen als Laptops vom Discounter. Bei Business‐Laptops sind z. B. Tatstaturen nicht nur feuchtigkeitsgeschützt, sondern auch beleuchtet, was wirklich sehr hilfreich ist. Sie haben mehr Schnittstellen, ihre Akkus sind leicht auswechselbar usw.… Tipp: Spezialisierte Händler verkaufen generalüberholte Gebrauchtgeräte ziemlich preiswert.

Helligkeitsauflösung erreicht 12 bit. Dazu ist die Kamera noch preiswerter als vergleichbare Watec oder Mintron‐Kameras.

Die Kamera selbst erwies sich als ausgezeichnet geeignet. Der CMOS‐Sensor ist rauscharm und über‐ aus empfindlich. Als Software zur Bildaufzeichnung empfehlen sich entweder die Freeware FireCap‐ ture von Thorsten Edelmann oder SharpCap von Robin Glover.

Leider entpuppte sich die exakte Zeitzuordnung zu jedem Einzelbild unter MS Windows als grund‐ sätzlich problematisch. MS Windows fragt die USB‐2‐Schnittstelle mit unbestimmter Latenz ab, dadurch wird das Bild von der Kamera nicht mit einer gleichmäßigen Geschwindigkeit zur Software transportiert – doch erst die setzt den Zeitstempel auf das Bild! Die Fehler erreichen Zehntelsekun‐ den, zu viel für eine verlässliche Zeitbestimmung.

Die Verwendung einer USB‐3‐Kamera oder einer Kamera mit FireWire‐Schnittstelle entschärft das Problem erheblich.

# **PC‐Uhr genau mit UT synchronisieren**

Die normale Zeitsynchronisierung eines Windows‐PC ist als Zeitbasis völlig ungenügend.

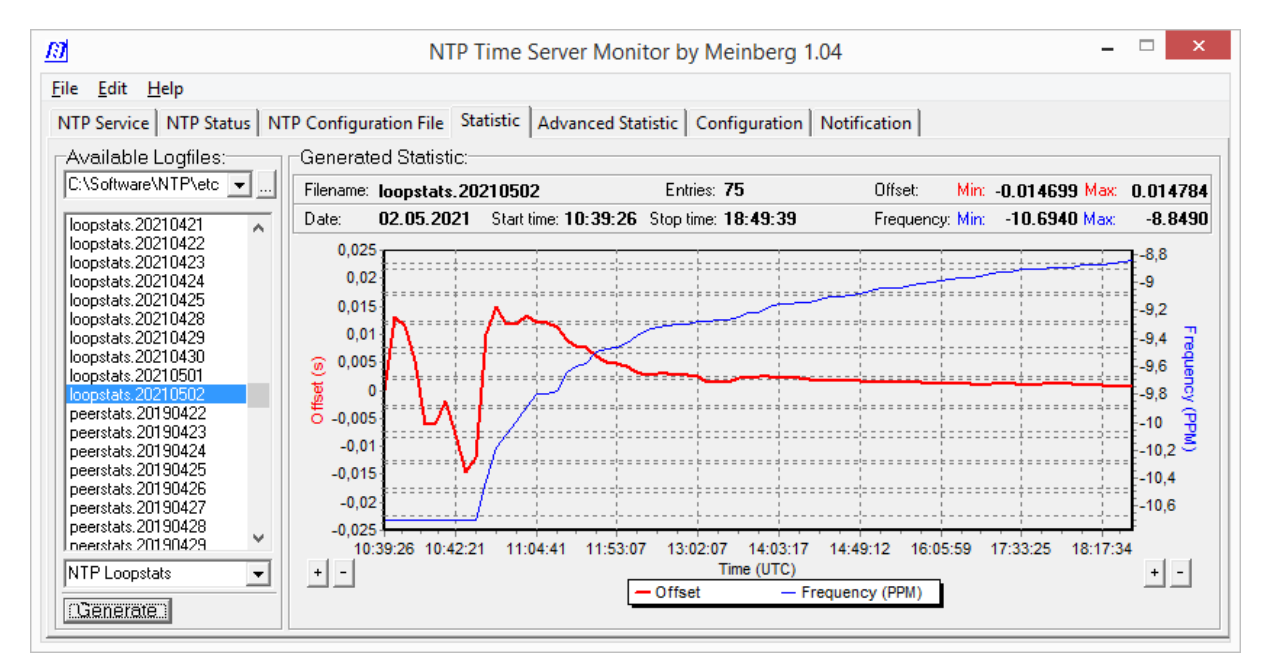

Abbildung 5: Statusfenster des Meinberg Time Server Monitors. Die Rechneruhr ist nach einiger Zeit stabil auf wenige Milli*sekunden an der UTC. Eine Kabelverbindung ist wichtig, WLAN oder gar WAN (Mobilfunk) sind unzureichend.*

Zur exakten Synchronisierung der PC-Uhr mit der UTC ist die kostenlose Software ,NTP' von Meinberg<sup>5</sup> dringend zu empfehlen. Man sollte ergänzend den zugehörigen ,NTP Time Server Monitor<sup>6</sup> installieren. Mit seiner Hilfe wird angezeigt und protokolliert, ob die Synchronisierung mit der UTC er‐ folgreich ist und wie groß die momentane Abweichung der Rechneruhr zur UTC ist. So kann man noch lange nach einer Beobachtung aus der Protokolldatei diese Abweichung hoch genau auslesen. Erforderlich ist eine permanente Internetverbindung per DSL und kabelgebundenes LAN. WLAN ist durch große Latenzen 10‐fach ungenauer und sollte nicht verwendet werden! Damit ist diese Lösung für mobile Stationen leider ungeeignet.

Raspberry Pi‐Freunde bauen sich einen NTP‐Zeitserver mit GPS selbst und sind damit auch mobil bei‐ nahe atomuhrgenau unterwegs.7

<sup>5</sup> https://www.meinberg.de/german/sw/ntp.htm#ntp\_stable

<sup>6</sup> https://www.meinberg.de/german/sw/ntp‐server‐monitor.htm

<sup>7</sup> https://ava.upuaut.net/?p=951

## **IOTA‐Kamera Mark II**

Wegen dieser Probleme machte sich Dr. Wolfgang Beisker von der IOTA‐ES daran, ein neues Kame‐ rasystem inklusive Software für Bedeckungsbeobachtungen zu schaffen. Es basiert auf Linux, bei dem es die Zeitprobleme wie unter Windows prinzipiell nicht gibt.

Eine PointGrey Chameleon Kamera wird verwendet, die preiswert zu kaufen ist. Die Linux‐Software kann als Life‐Betriebssystem am besten vom USB‐Stick gebootet werden und benötigt keinerlei In‐ stallation. Jeder Rechner, auf dem auch ein modernes MS‐Windows (also ab 7) laufen kann, ist ver‐ wendbar. Man muss nur USB als erstes Boot‐Medium angeben, schon startet der Rechner vom USB‐ Stick.

Dieses System legt die Bilder im bekannten FITS‐Format ab.

#### **QHY174 GPS**

Seit 2017 auf dem Markt ist die "QHY174 GPS". Sie hat ein eigenes GPS-Modul. Die Kamera selbst setzt einen hoch genauen Zeitstempel auf das Bild. Man hat eine zuverlässige Lösung, unabhängig vom kapriziösen MS Windows, langsamen Schnittstellen oder einer Internetverbindung. Die Kamera ist bei der IOTA/ES recht verbreitet. Leider ist sie recht teuer.

#### **Beobachtung von Bedeckungen durch Kleinplaneten**

Als sehr zweckmäßig empfand ich immer, bei der Suche nach dem Sternfeld zwei Rechnermonitore bzw. zwei Laptops zu haben: Einer zeigt das Kamerabild, einer die Sternkarte. Als erstes muss man sicherstellen, dass der Kartenausschnitt recht genau den gleichen Maßstab und Orientierung hat wie das Kamerabild! Die unterschiedlichen Sternhelligkeiten werden in modernen Programmen wie "C2A"<sup>8</sup> viel realistischer angezeigt als im antiken "Guide"<sup>9</sup>.

Wenn man keine zuverlässige GoTo-Montierung hat, muss man sich , von Stern zu Stern hüpfend' zum Ziel vortasten: Man sucht einen hellen Stern auf und vergleicht Kamerabild und Sternkarte: Steht Kamera richtig herum (Norden oben)? Stimmt die Größe des Bildfelds etwa mit dem Kartenaus‐ schnitt überein? Finde ich mich zurecht? Wenn man alles mit ,ja' beantworten kann, tastet man sich in Richtung des Kleinplaneten voran, ständig Karte und Kamerabild vergleichend.

SB Kepe. Nr. ( Z896 ) Preiss 144 mg 25-Jul-2020 occ. Stern UCAC 4 391-095585 13,1 mm  $ShjB1$  $500r$ Wetter  $DS: 45 : 5$  Temp: 49 °C Wind: / h:  $25$ . Predict. Zeit: $\frac{74.505}{45.100}$   $\frac{7.200}{45.100}$  Dauer: 1, 7  $\cdot$   $\Delta$  mag: 1, 5 Kamera Typ: 174 Feld: 800x600 Temp.: 10°C  $6,9\%$ Dunkelb.:  $\Box$  16bit:  $\boxtimes$  Binning:  $\boxtimes$   $\Box$  -fach Bel.-Zeit: 300 ms Gain: 330 0/g: 10 **Rec.** Start:  $21 \cdot 05 - 45$ . Stopp:  $21 \cdot 06 - 45$ . Zeitbasis: GPS  $\boxtimes$  NTP  $\Delta$ :  $\Delta \Omega$  ms  $(1.15)$ M N oben **Geobild**  $\Box$  S oben gemeldet via planoccult<sub>Pk</sub> **Schnelitest:**  $\Box$  pos.  $\Box$  neg. W. Pl. Was silldbar bis ca Imin, Wolken in Anty b Schanda ... Beds. mother.

*Abbildung 6: Eine gute Dokumentation sollte selbstverständlich sein. Ein analoger Eintrag im Beobachtungsbuch kann nicht durch Computer‐ fehler vernichtet werden...*

Im Zielgebiet angekommen, muss man den Zielstern und seine Umgebungs‐ sterne zweifelsfrei identifizieren. Meis‐ tens sieht man nur den Stern, der be‐ deckt wird, aber nicht den (oft viel dunkleren) Kleinplaneten. Davon sollte man sich nicht irritieren lassen. Man muss sicher sein, den richtigen Stern im Visier zu haben!

Für diese Prozedur sollte man 30 Minu‐ ten einplanen und mindestens 10min vor dem Ereignis komplett fertig vorbe‐ reitet sein – einschließlich eines kurzen Testvideos.

In den Minuten bis zum Ereignis prüft man nochmals die Einstellungen an der Video‐Aufzeichnungs‐Software, z. B. ob das Häkchen bei ,16bit' auch gesetzt ist.

Nicht vergessen, ein Dunkelbild aufzunehmen und in der Aufnahmesoftware zu aktivieren: Das ver‐ ringert das Bildrauchen und eliminiert "warme" und "heiße" Pixel.

<sup>8</sup> http://www.astrosurf.com/c2a/

<sup>9</sup> https://projectpluto.com/guide9b.htm

Nach rechtzeitig begonnener Vorbereitung und Einrichtung von Teleskop und Videosystem sollte man spätestens drei Minuten vor der vorhergesagten Zeit die Aufzeichnung starten und bis wenigs‐ tens drei Minuten nach der Ereigniszeit laufen lassen. Bei sehr geringer Schattengeschwindigkeit und/oder großen Unsicherheiten bei der Vorhersagezeit sollte man den Vor- und Nachlauf verlängern. Dann hat man auch eventuelle Bedeckungen durch Monde oder Ringe mit im Rechner. Während der Aufzeichnung Teleskop möglichst nicht anfassen, nicht fokussieren usw. Eine Korrektur der Nachführung sollte elektrisch erfolgen. Wer Auto‐Guiding nutzen kann, sollte das tun. Kontrollbild auf dem Monitor anschauen: Ist hier eine Bedeckung zu sehen? Man kann sogar eine startbereite Stoppuhr in der Hand haben und so die Zeiten recht genau erfassen. Falls beim Video et‐ was schiefgeht, hat man noch die visuelle Zeitnahme ‐ besser als nichts! Manchmal wird man während der Beobachtung die Bedeckung gar nicht bemerken. Erst die nachfol‐ gende Auswertung bringt die Wahrheit ans Licht.

#### **Auswertung und Publizieren der Beobachtung.**

Primär geht es bei der Auswertung darum,…

‐ mit Sicherheit herauszufinden, ob es eine Bedeckung gab (muss nicht immer eindeutig sein...),

‐ den genauen Zeitpunkt des Ein‐ und des Austritts zu bestimmen und

 ‐ auf sonstige Auffälligkeiten der Helligkeitskurve zu achten: Ist der Stern vielleicht ein unentdeckter Doppelstern, hat der Himmelskörper einen Mond, einen Ring, eine Atmosphäre? (Die letzten zwei Optionen sind ebenso selten wie anspruchsvoll.)

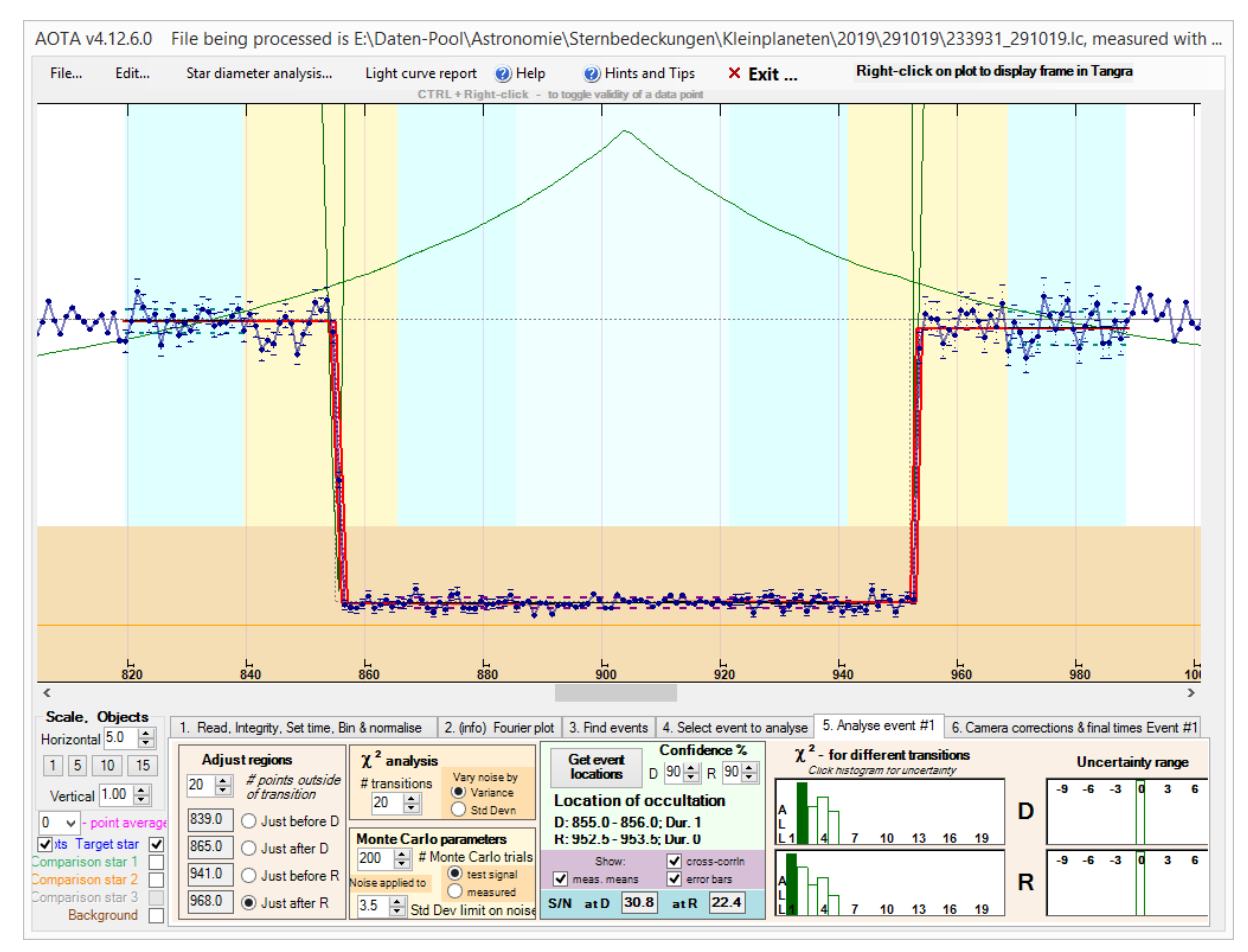

Abbildung 7: Diese Lichtkurve ist sehr eindeutig und leicht auszuwerten. Es ist die Bedeckung durch (87) Sylvia am *29.10.2019. Bild: Screenshot aus AOTA, D. Herald, Softwarepaket 'Occult'*

Die Daten, sei es ein SER‐ oder AVI‐Video oder eine Menge FITS‐Bilder, werden zum Beispiel mit der Software ,Tangra' (Version 3.x) von Hristo Pavlov<sup>10</sup> verarbeitet. ,Tangra' kommt mit vielen gängigen Video‐ und Bildformaten klar und kann sogar die Zeitstempel vieler VTIs lesen.

Ebenso geeignet ist das Programm-Doppel, PyMovie'<sup>11</sup> und , PyOTE'<sup>12</sup> von Bob Anderson.

Für analoge Videos ist, LiMovie' ebenfalls geeignet, hat aber seine Tücken.

Was man nutzt, ist letztlich Geschmackssache.

Die Arbeit mit den Auswerteprogrammen ist ein Workshop für sich. Man findet Hilfe auch auf https://iota‐es.de/.

Als Neueinsteiger sollte man sich bei der Auswertung unbedingt helfen lassen! Eine fehlerhafte Mel‐ dung ist vermeidbar; sie könnte sogar wissenschaftliche Datenbanken verfälschen.

Sobald man ein gesichertes Resultat hat, sei es eine positive, eine negative oder gar keine Beobach‐ tung, sollte man das im , Occultwatcher' als Kurzinformation eintragen. So haben andere Beobachter desselben Ereignisses die Möglichkeit, sich über die Ergebnisse der entfernten Mitstreiter zu infor‐ mieren.

Selbstverständlich wird man seine positive oder negative Beobachtung<sup>13</sup> mit dem Formular http://euraster.net/results/report‐form.txt in der planoccult‐mailing‐Liste **melden** — sonst wäre die ganze Ar‐ beit umsonst gewesen!

<sup>10</sup> http://www.hristopavlov.net/Tangra3/

<sup>11</sup> https://pypi.org/project/pymovie/

<sup>12</sup> https://pypi.org/project/pyote/

<sup>13 ...</sup>dort jedoch nicht , keine Beobachtung' z. B. wegen Wolken melden, nur im , OW'!